# **ASAM OpenODD Concept Webinar**

**Nicco Hagedorn ASAM e.V.**

11.11.2021 **Online** 

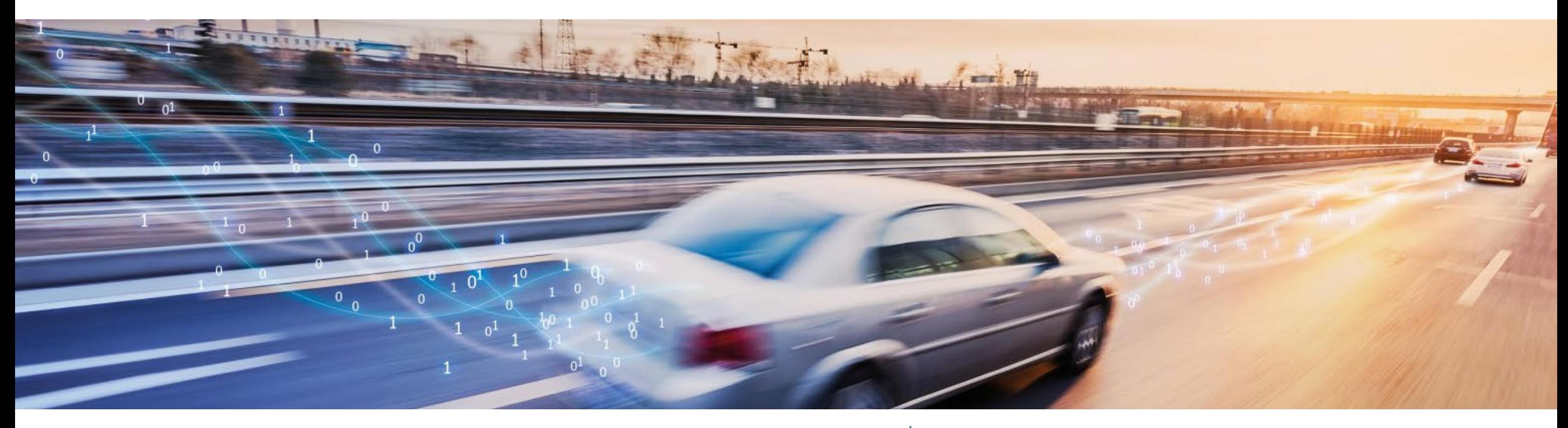

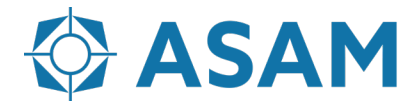

Association for Standardization of **Automation and Measuring Systems** 

# **Next Steps for ASAM OpenODD**

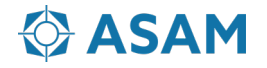

## **ASAM Development**

From the First Idea to the Publication of a Standard

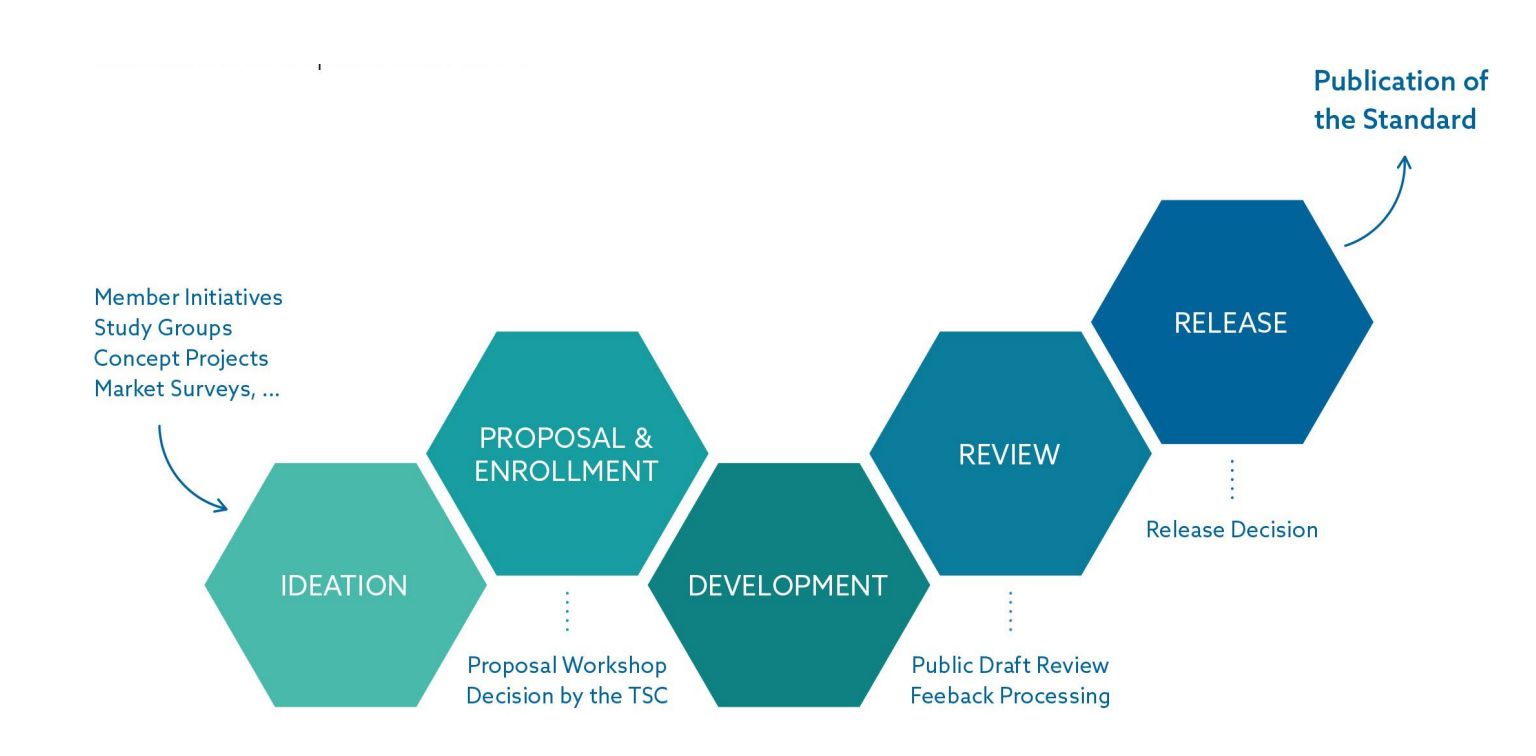

#### **Guiding Principles:**

- Member-driven Initiatives and decisions are taken by the member companies.
- Open exchange ASAM requests open exchange among all stakeholders.
- Domain expertise

ASAM has a global network of domain experts to develop standards

• Flexible processes

ASAM has lean yet flexible process structures leading to short development times

• Project support

Experienced Technology Managers support the working groups

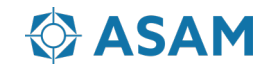

### **Next Steps for ASAM OpenODD**

The goal is to start the standardization project for ASAM OpenODD V1.0.0 in March/April 2022

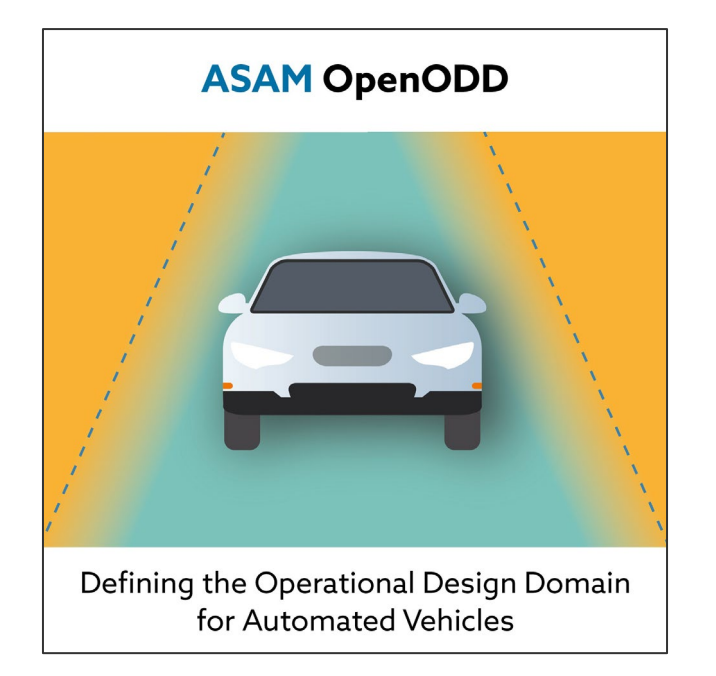

#### Necessary steps to setup the project

- Write the project proposal until 4th of February
	- Schedule first propsal meeting early January 2022
	- Define workpackages
	- Estimate work effort
	- Define required service provider budget
	- Find committet project members
- Present the project proposal at the TSC on 22nd of **February**
- Plan the kickoff workshop if the TSC approved the project proposal for March or April 2022

#### **Aim to release OpenODD V 1.0.0 in 2023**

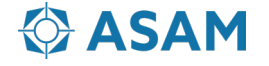